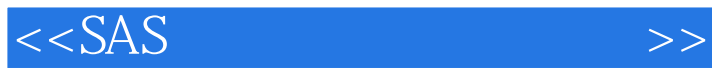

 $<<$ SAS  $>>$ 

- 13 ISBN 9787121148880
- 10 ISBN 7121148889

出版时间:2012-1

PDF

## http://www.tushu007.com

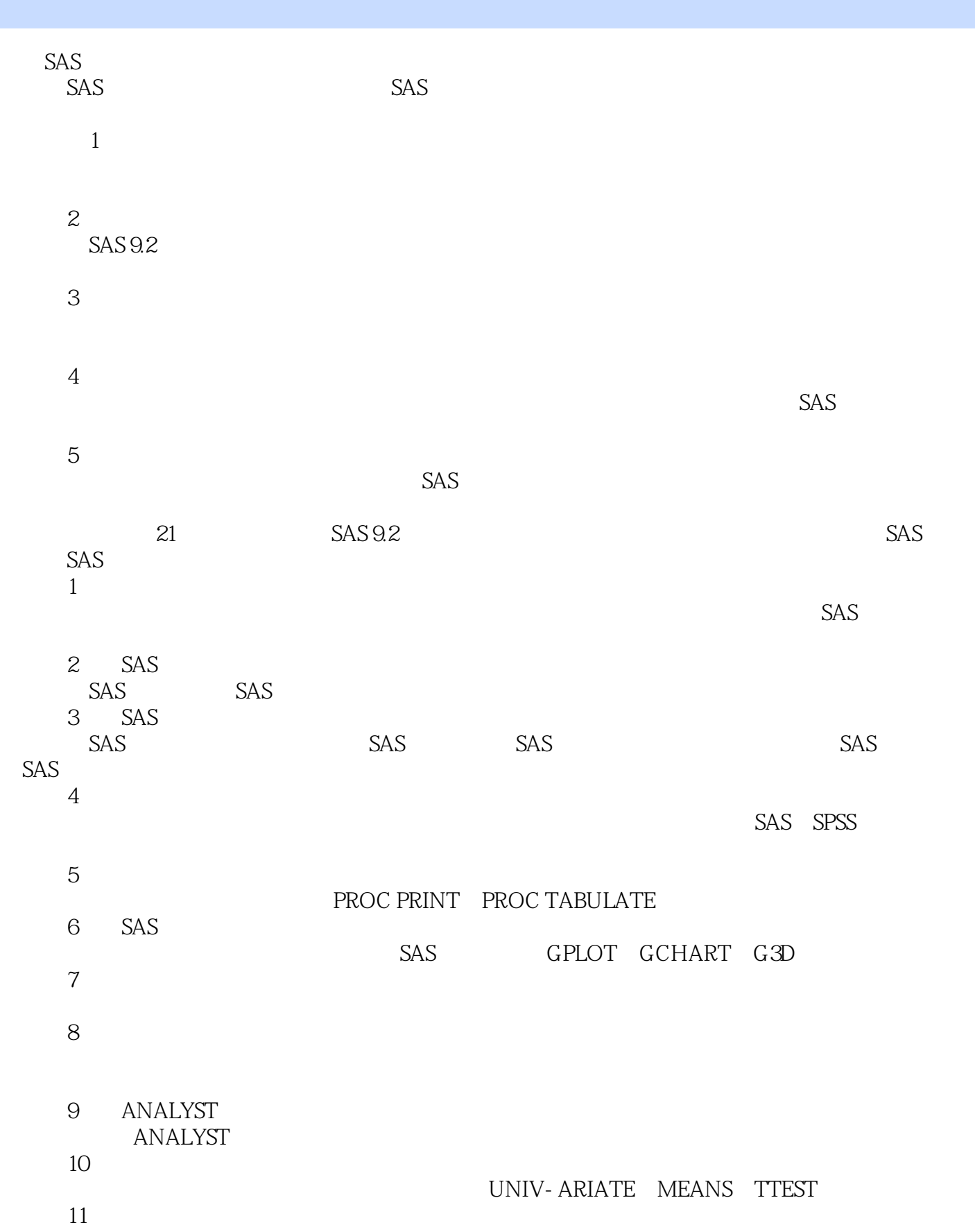

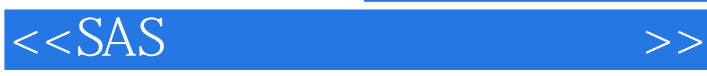

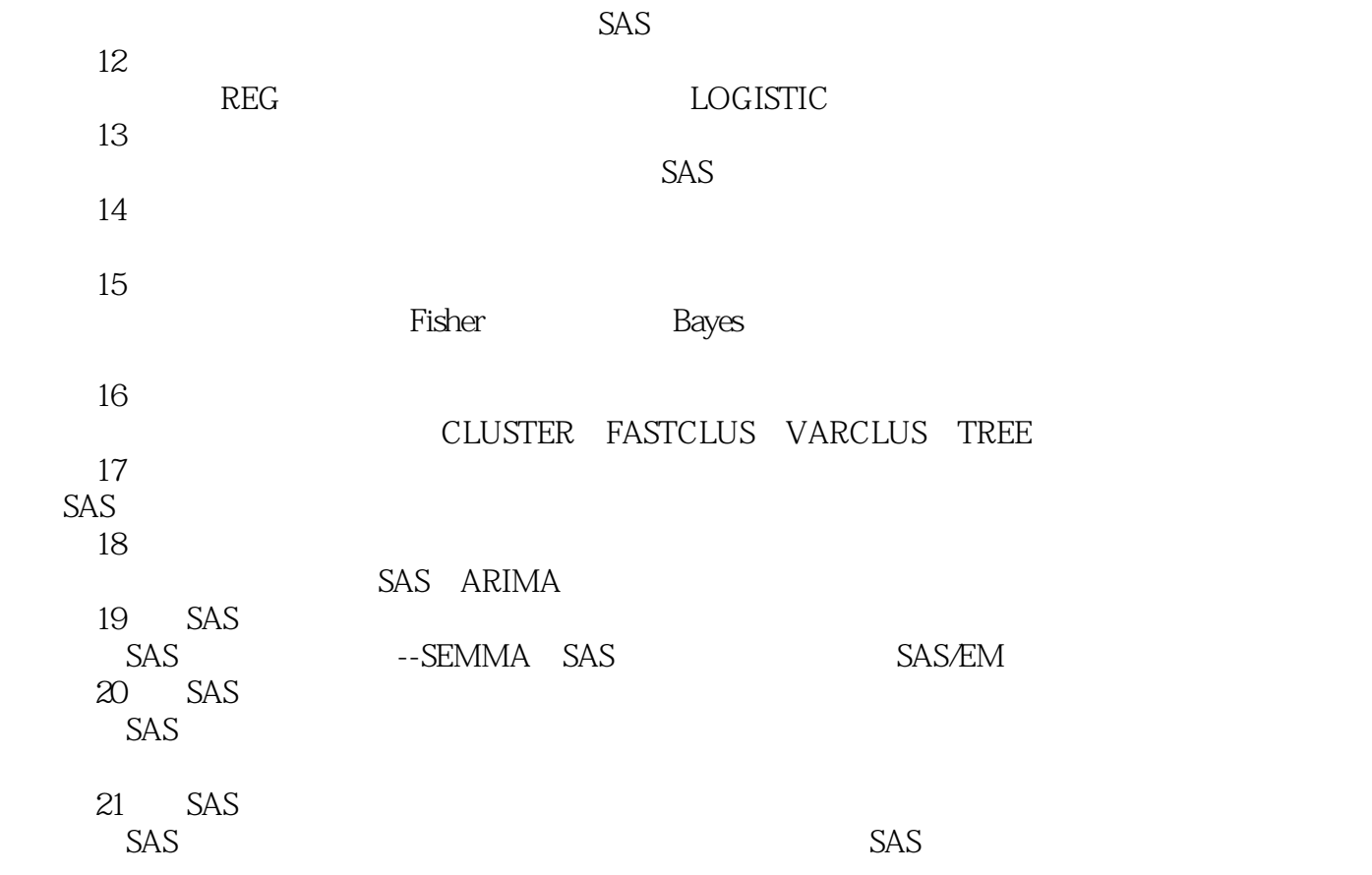

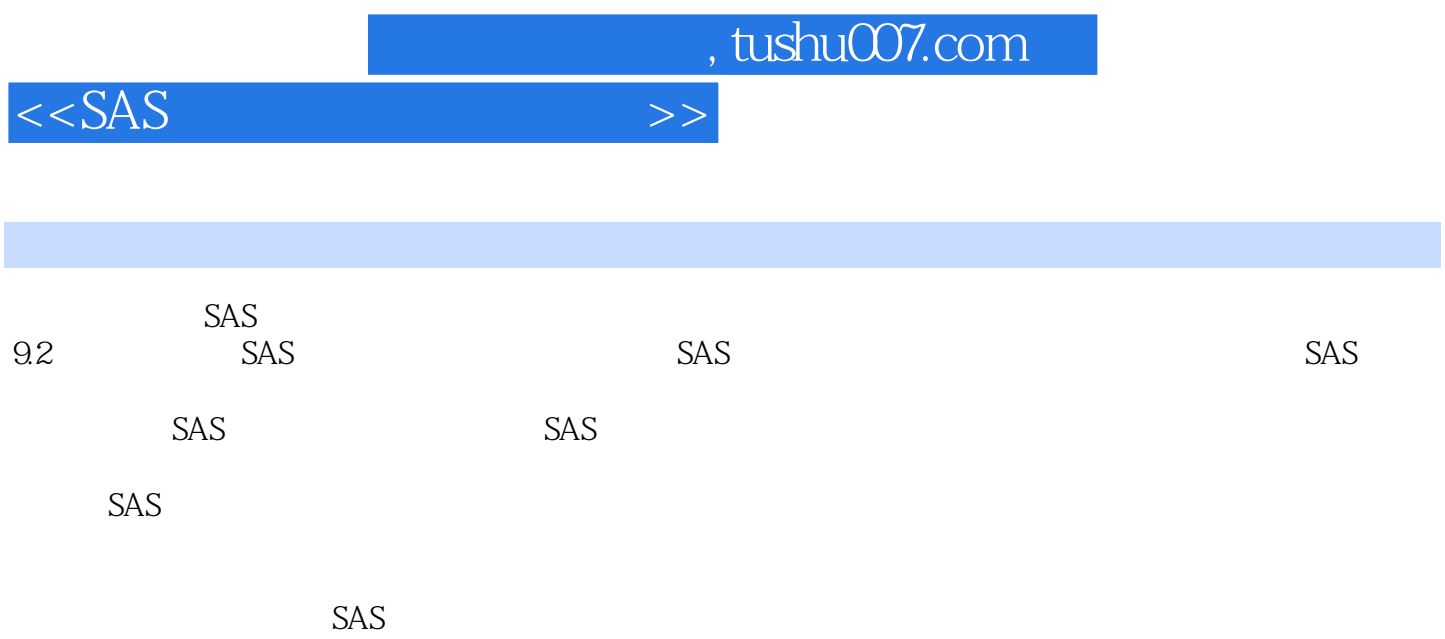

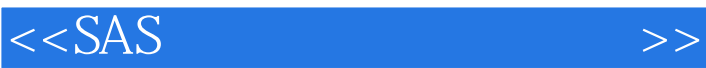

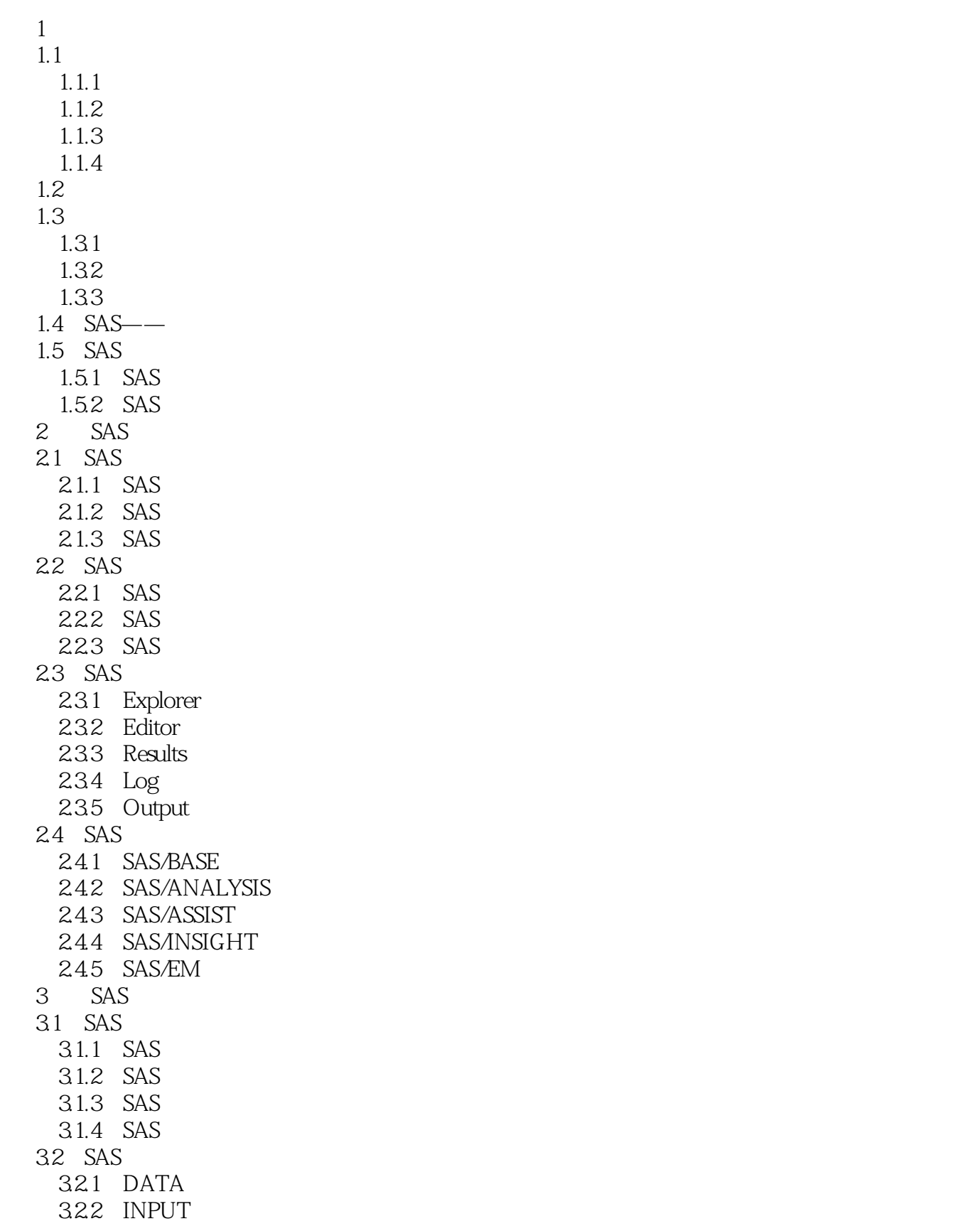

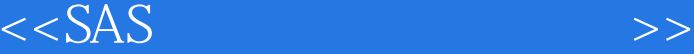

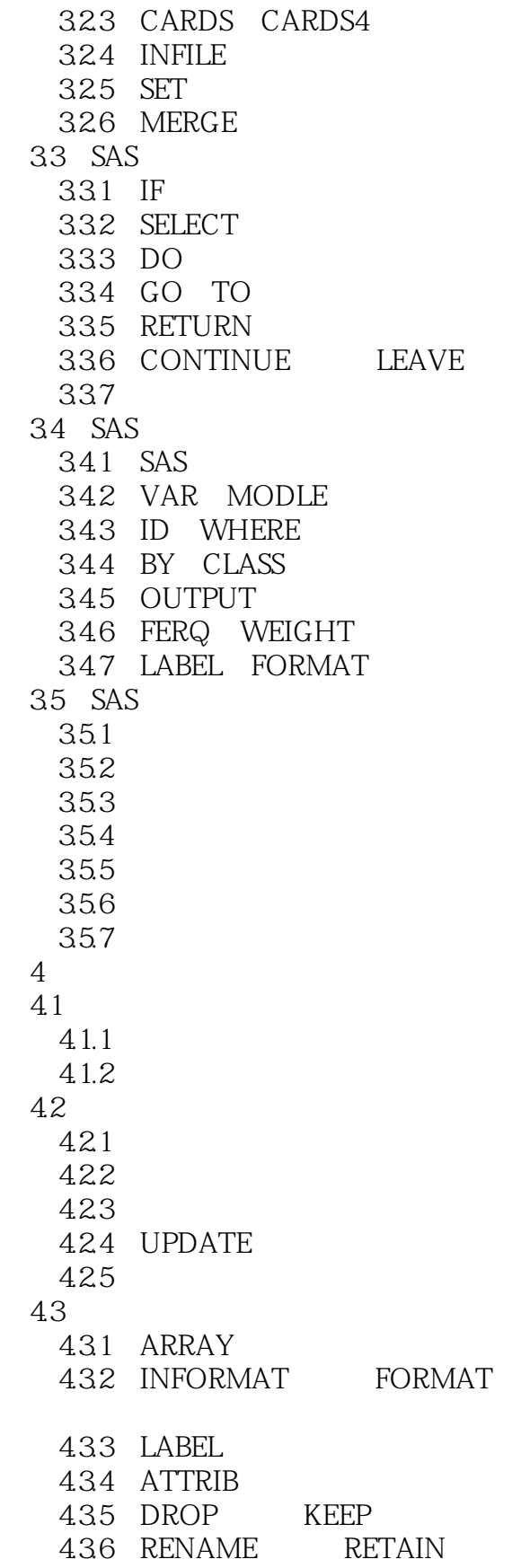

## $<<$ SAS  $>>$

 $4.4$  $4.4.1$ 44.2 443 DELETE LOSTCARD 444 STOP ABORT 4.45 WHERE 446 REMOVE REPLACE 447 MISSING  $5<sup>5</sup>$ 5.1 PRINT  $5.1.1$ 5-1 PROC PRINT  $5.1.2$ 5-2  $5.1.3$ 5-3  $5.1.4$  BY 5.2 TABULATE  $5-4$ 5-5 6 SAS 6.1 GPLOT 6-1 GPLOT 62 GCHART 6-2 GCHART 63 GCHART GDP **BLOCK** 6.3 G3D 6-4 6-5  $7$  $7.1$  $7.1.1$ 7-1 GCHART  $7.1.2$ 7-2 GCHART  $7.1.3$ 

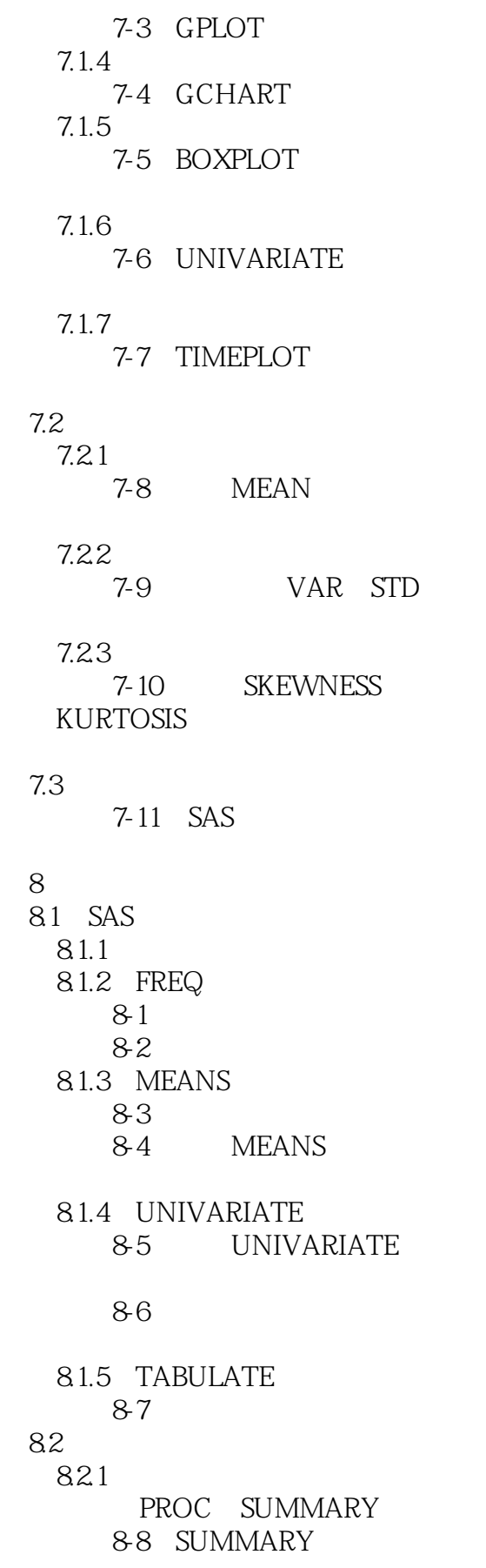

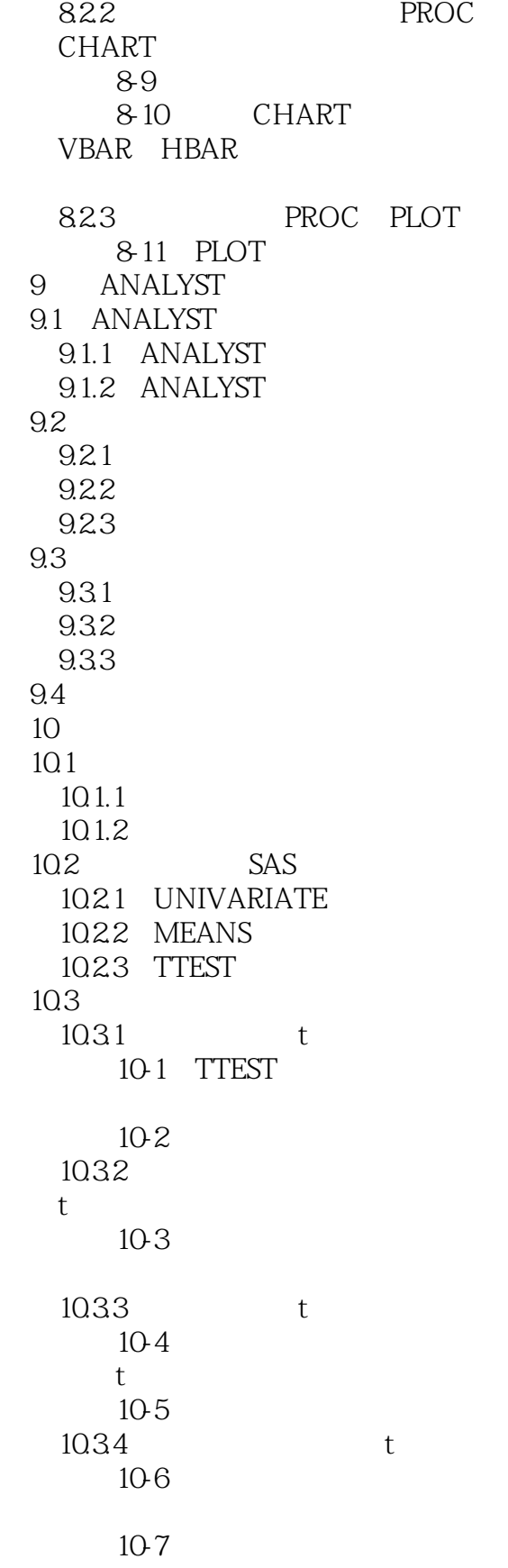

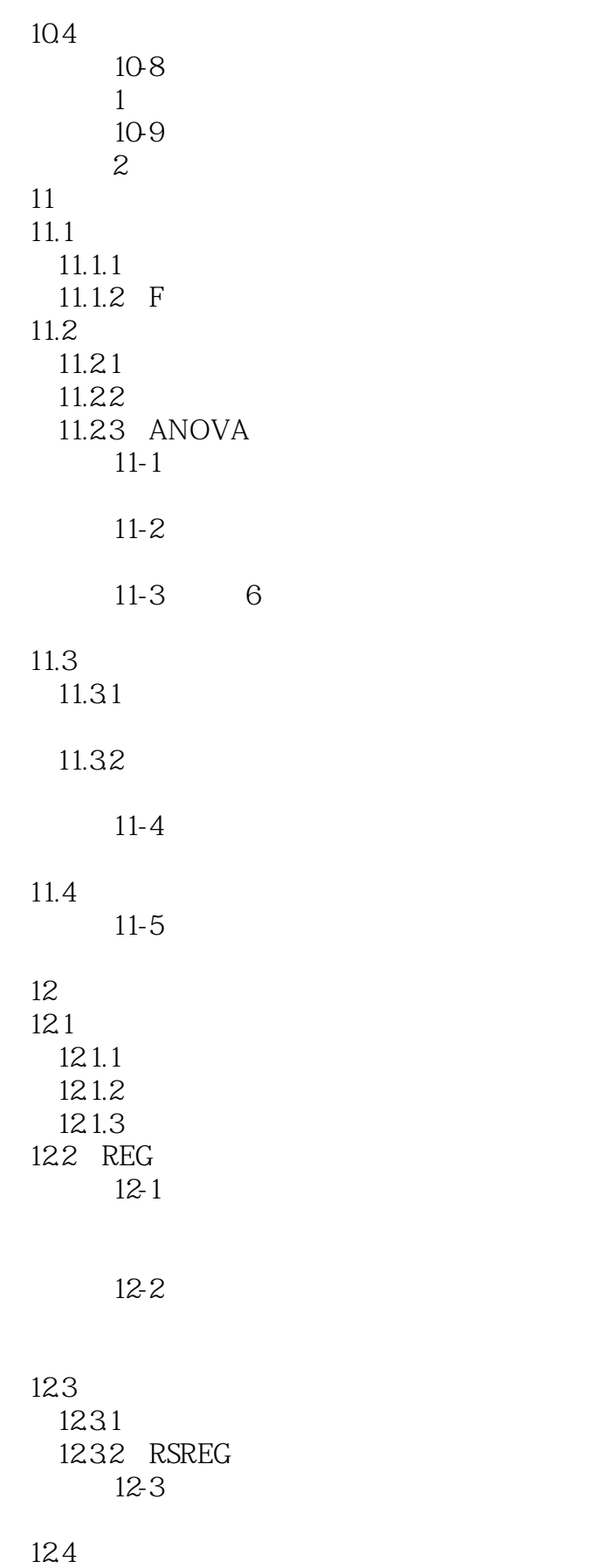

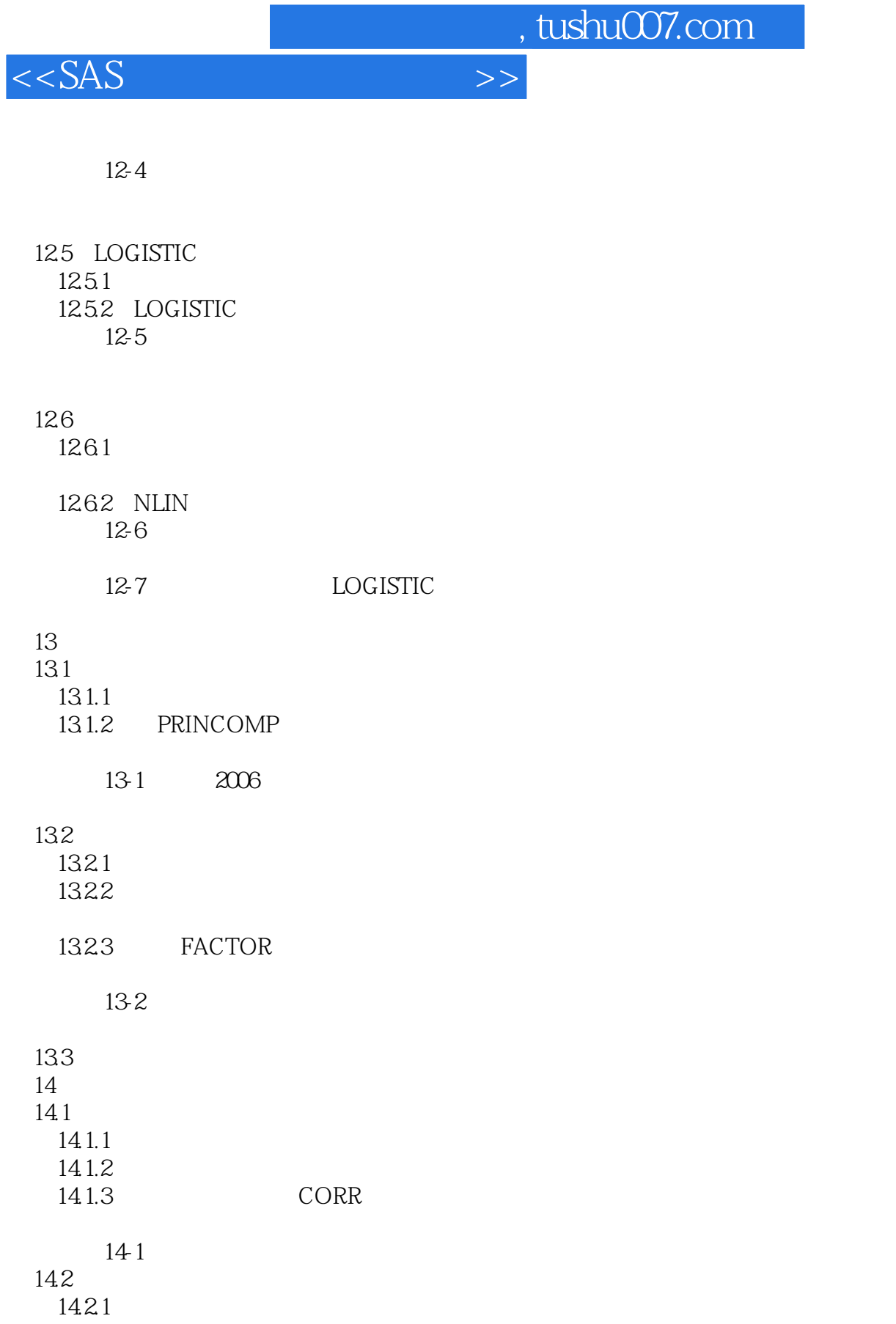

- 14.2.2 CANCORR
	- $14-2$
	- $14-3$

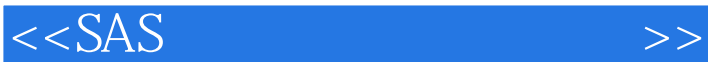

14.3 14.31 14.32 CORRESP  $14-4$  $15<sup>7</sup>$  $15.1$  $15.1.1$  $15.1.2$  $15.2$  SAS 15.2.1 DISCRIM 15.2.2 CANDISC 15.2.3 STEPDISC 15.3  $15-1$  $15-2$ 16 16.1  $161.1$ 16.1.2 SAS 16.2 1621 CLUSTER  $16-1$ 1622 FASTCLUS  $16-2$ 1623 VARCLUS  $16-3$ 1624 TREE  $16-4$  $17$  $17.1$ 

 $17.1.1$  $17.1.2$ 

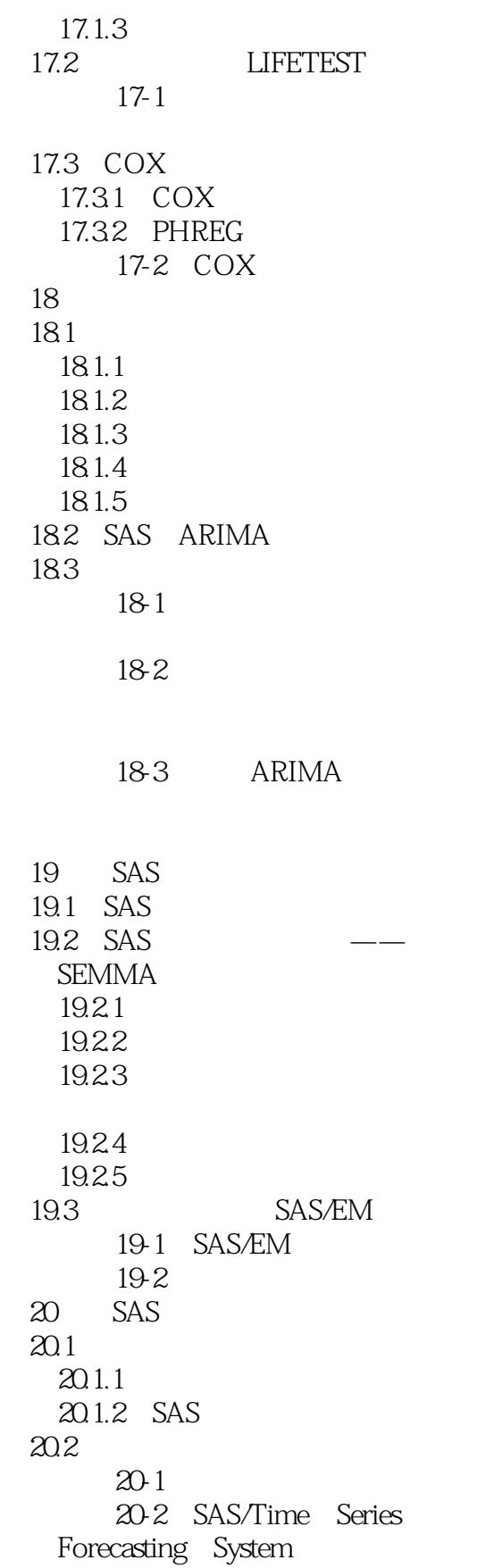

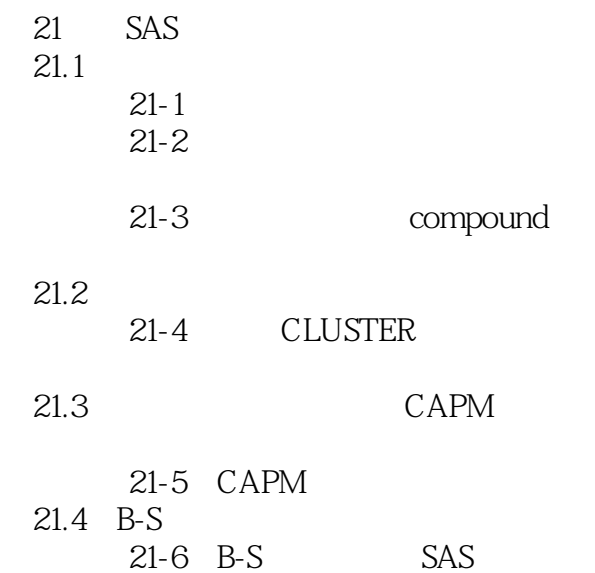

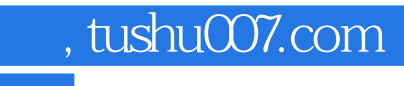

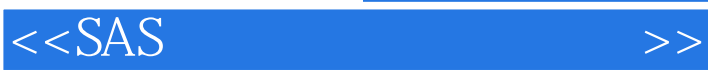

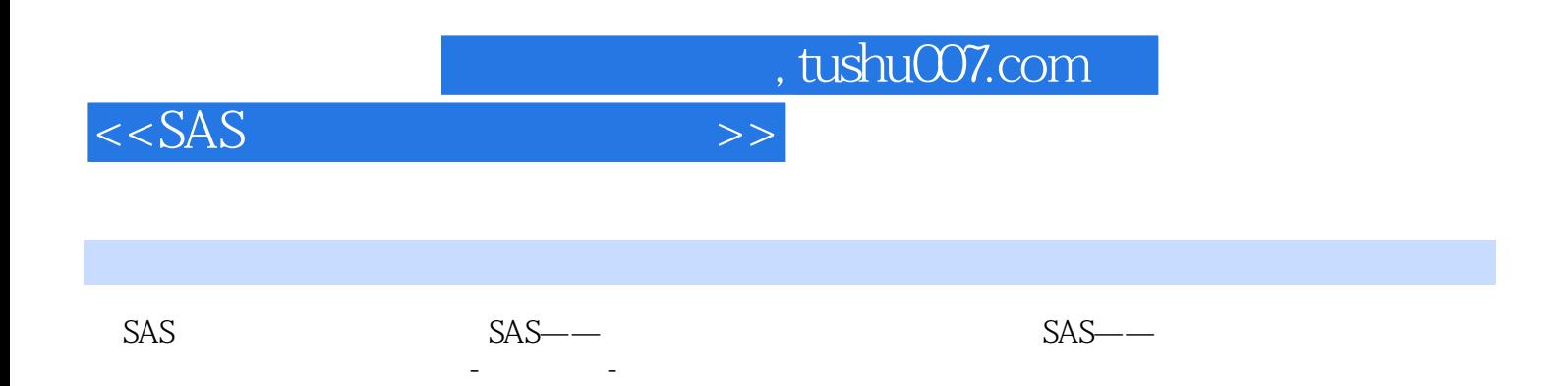

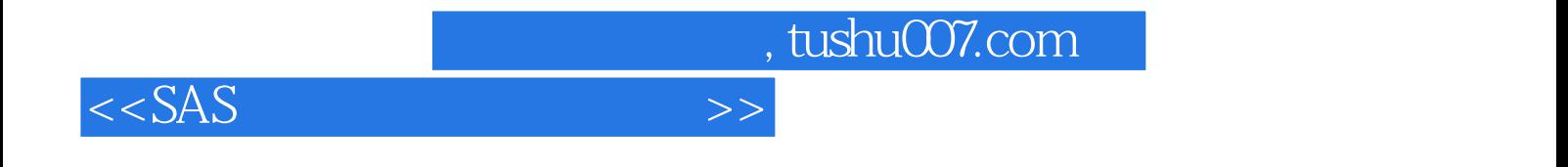

本站所提供下载的PDF图书仅提供预览和简介,请支持正版图书。

更多资源请访问:http://www.tushu007.com